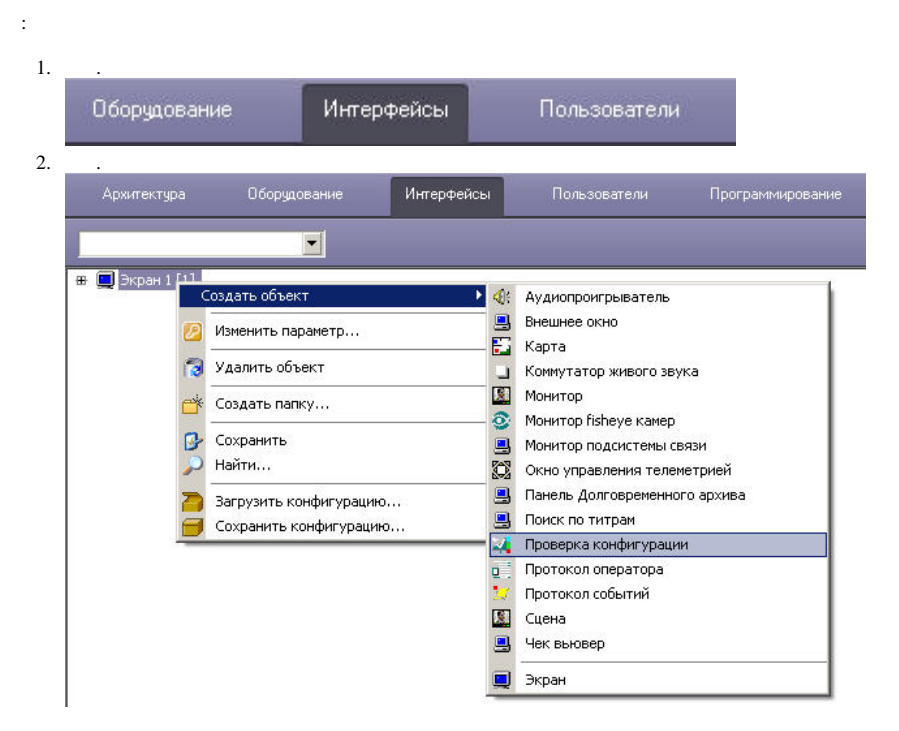

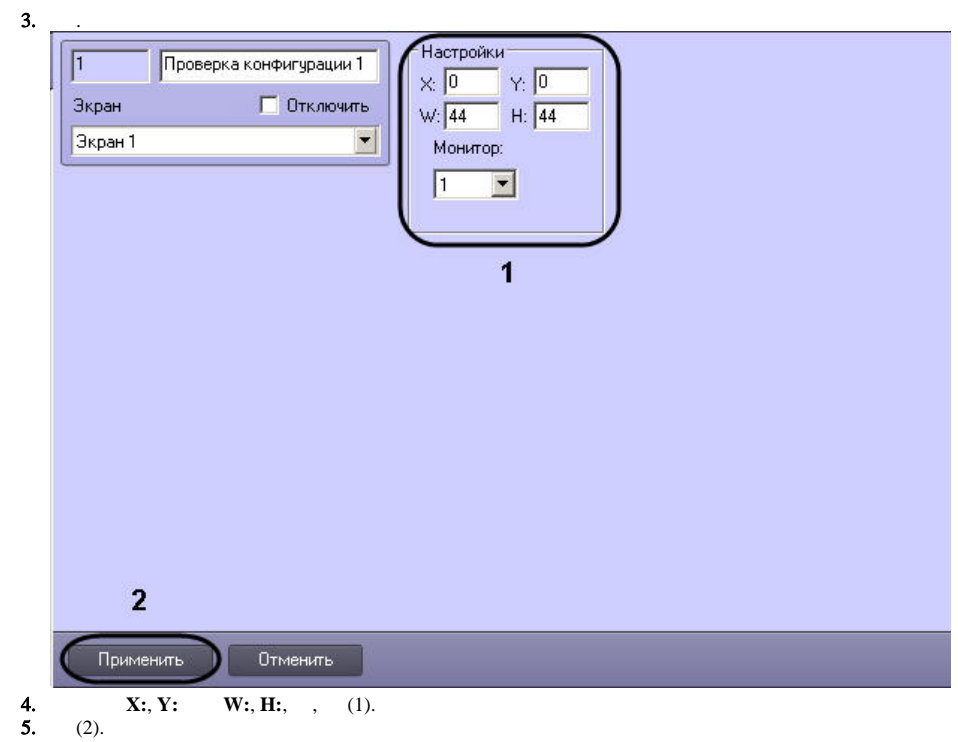

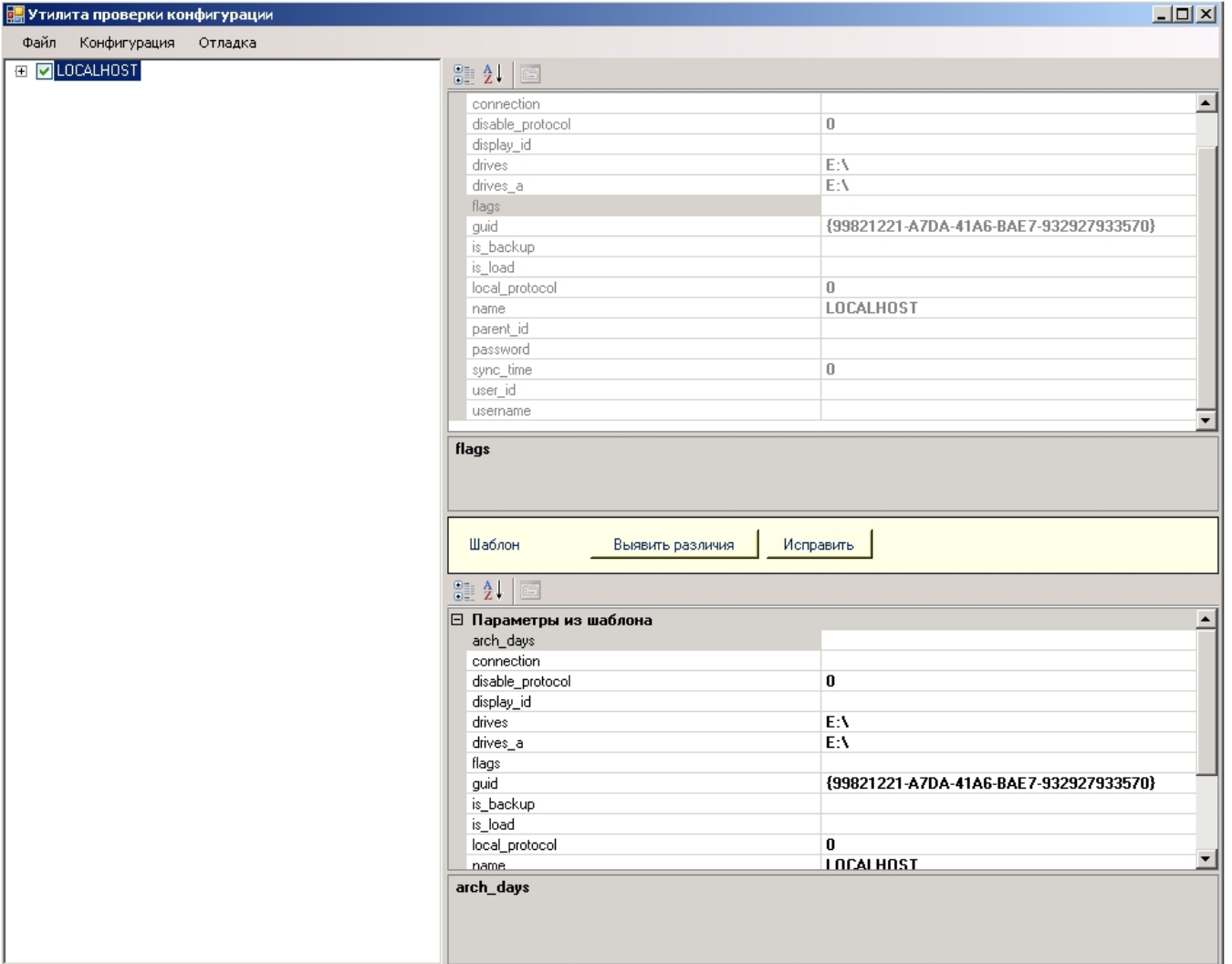

**BE** 

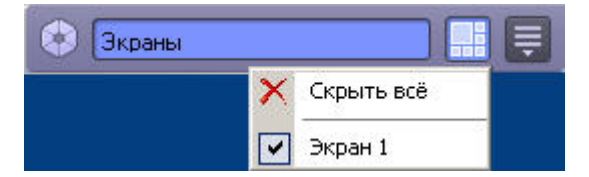